## Mensajes de Sistema Interno a MC para Licitaciones con integración bimotetarias

Alta y Modificación de Ofertas de Licitación cuya configuración permite informar una moneda distinta a la moneda de la especie. (Solicitado para Ministerio de Economía). Mensajes de Sistema Interno a MC para Licitaciones con integración bimotetarias<br>Alta y Modificación de Ofertas de Licitación cuya configuración permite informar una moneda<br>distinta a la moneda de la especie. (Solicitado pa **Solution de Sistema Interno a MC para Licitaciones con integración bimotetarias**<br>
odificación de Ofertas de Licitación cuya configuración permite informar una moneda<br>
a la moneda de la especie. (Solicitado para Ministeri de Sistema Interno a MC para Licitaciones con integración bimotetarias<br>Ificación de Ofertas de Licitación cuya configuración permite informar una mone<br>a moneda de la especie. (Solicitado para Ministerio de Economía).<br>
1,

En la primera posición del campo "Texto" se deberá indicar el código de la moneda de integración, que podrá ser igual o diferente a la moneda de la especie.

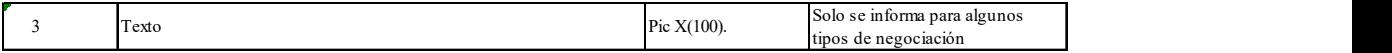

Los códigos habilitados serán informados por Mercado Primario MAE.

Valores que actualmente tiene habilitados el sistema:

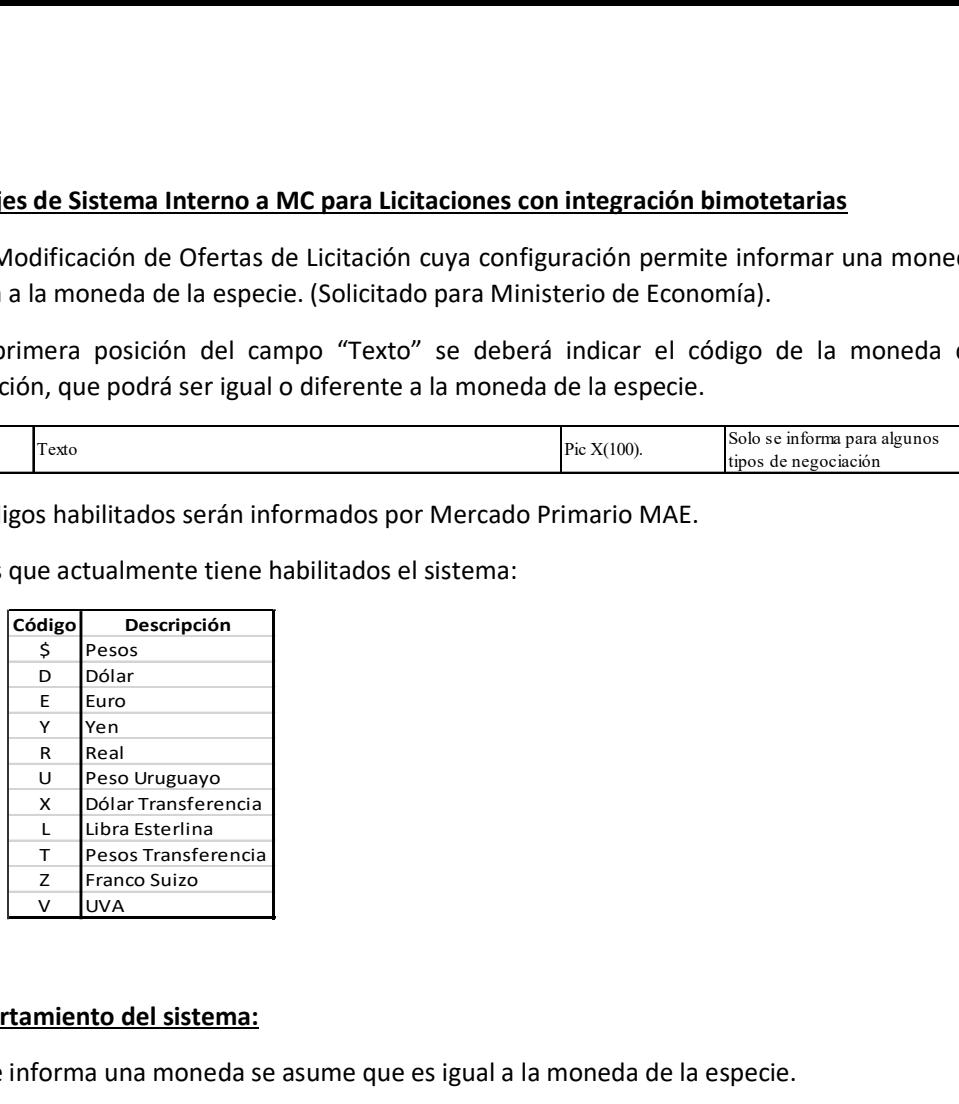

## Comportamiento del sistema:

Si no se informa una moneda se asume que es igual a la moneda de la especie.

El código de moneda deberá estar en la primera posición del campo "Texto". Si está en blanco se tomará la moneda de la especie. No se buscará la moneda en otra posición que no sea la primera del campo.

Las monedas habilitadas las indicará Mercado Primario MAE.

Los mensajes afectados son 0151/0251 (alta) y 0153/0253 (modificación), en todos los casos, el campo a usar es "Texto" alfanumérico de 100 posiciones, de las cuales solo se usará para este caso la primera posición. No ha cambiado el formato ni la longitud de los mensajes.

La moneda informada en ese campo será usada para valorizar la oferta en el alta y en la modificación.

Al momento de la adjudicación, la moneda que se tomará en cuenta para valorizar la operación será la moneda de la oferta agredida.

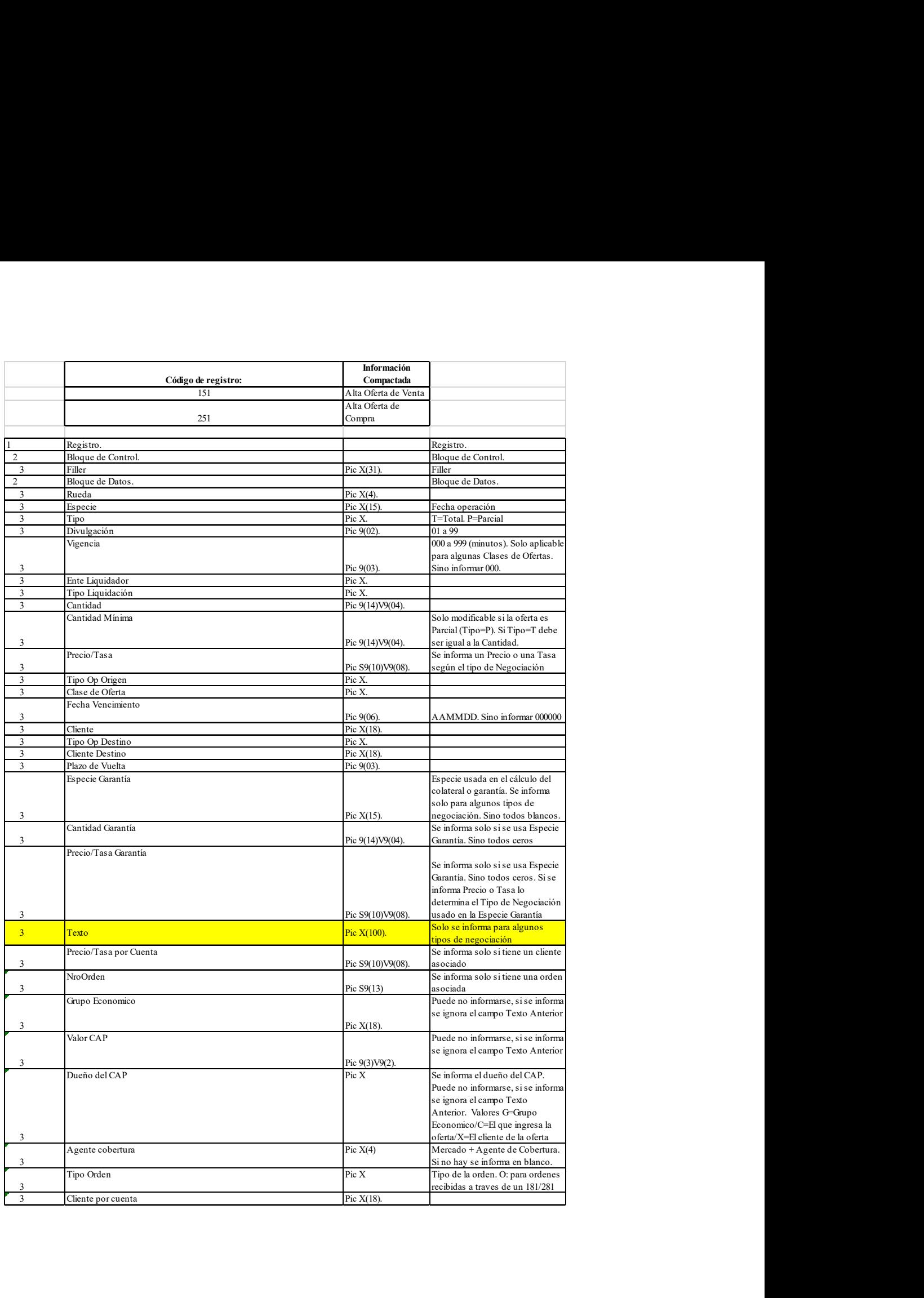

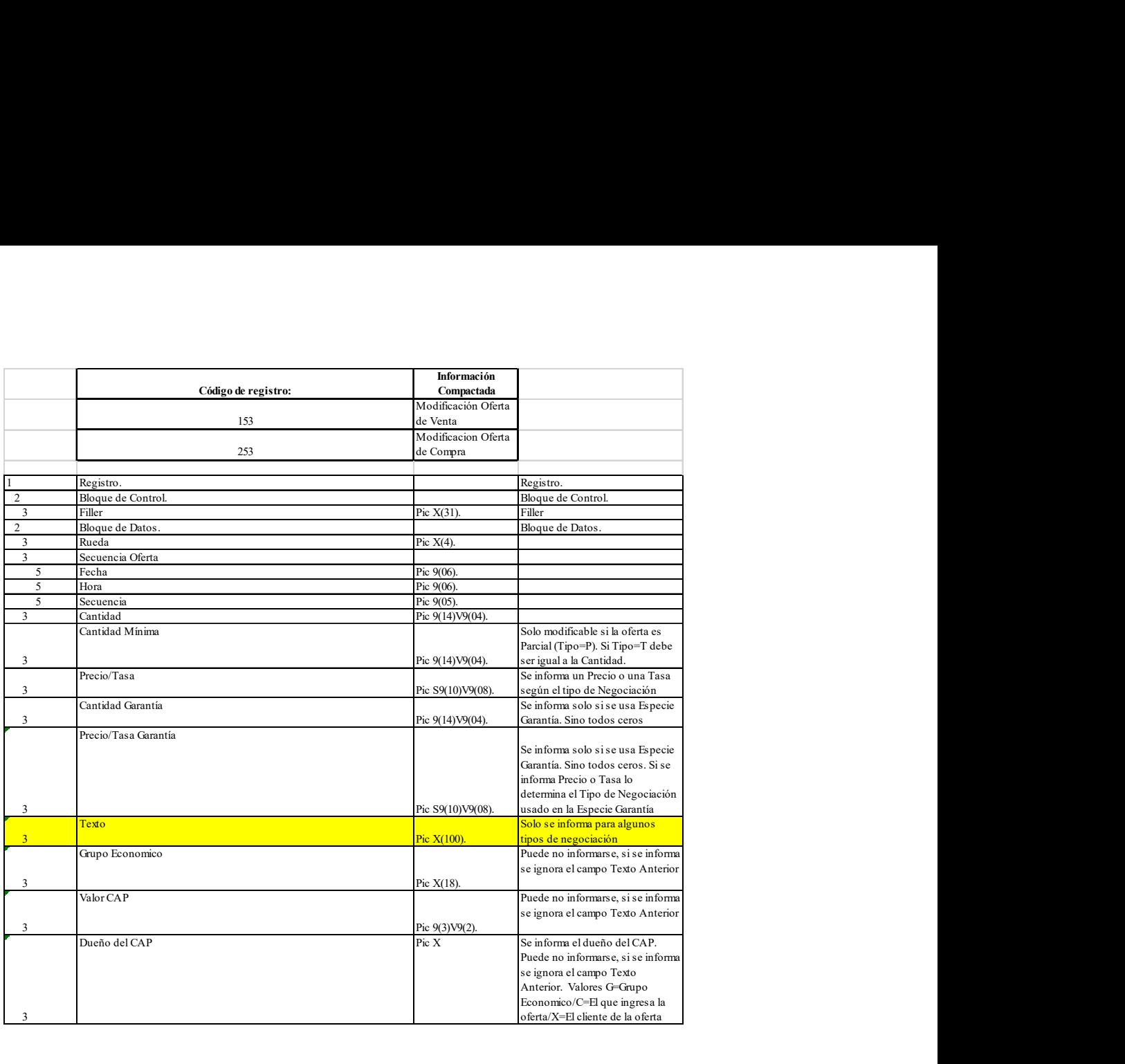